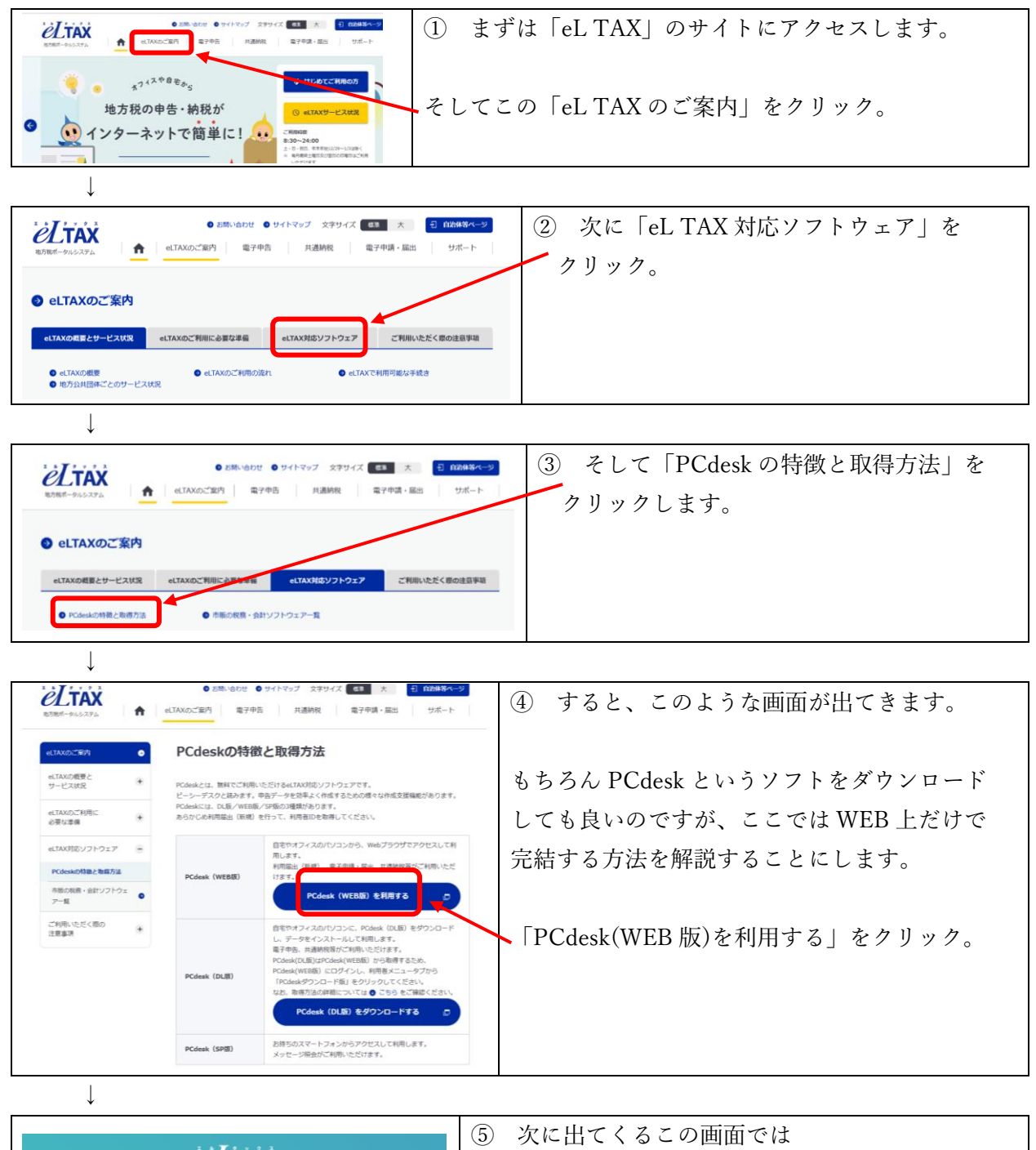

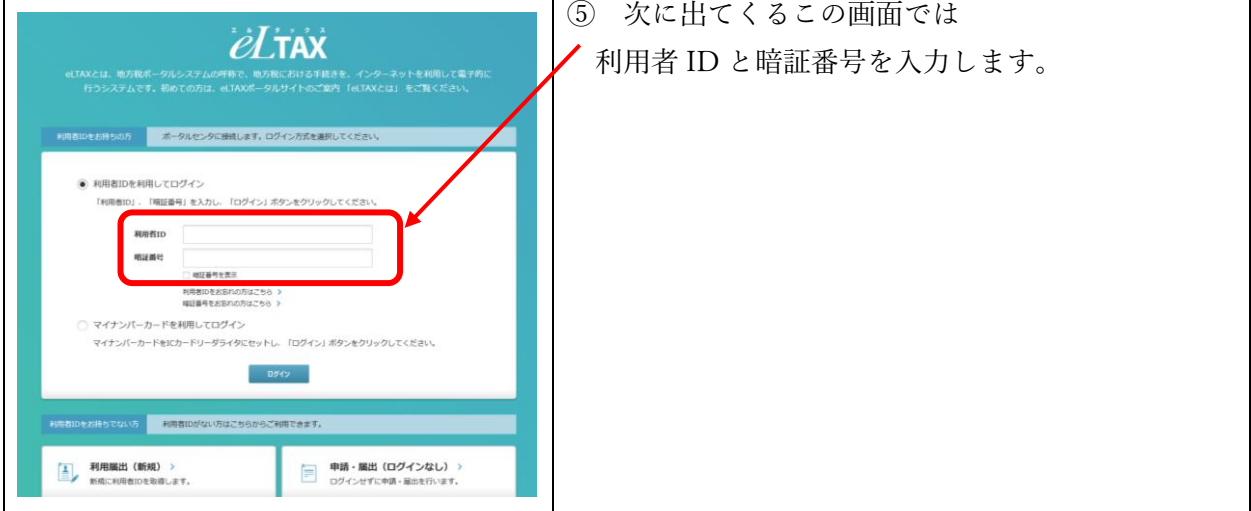

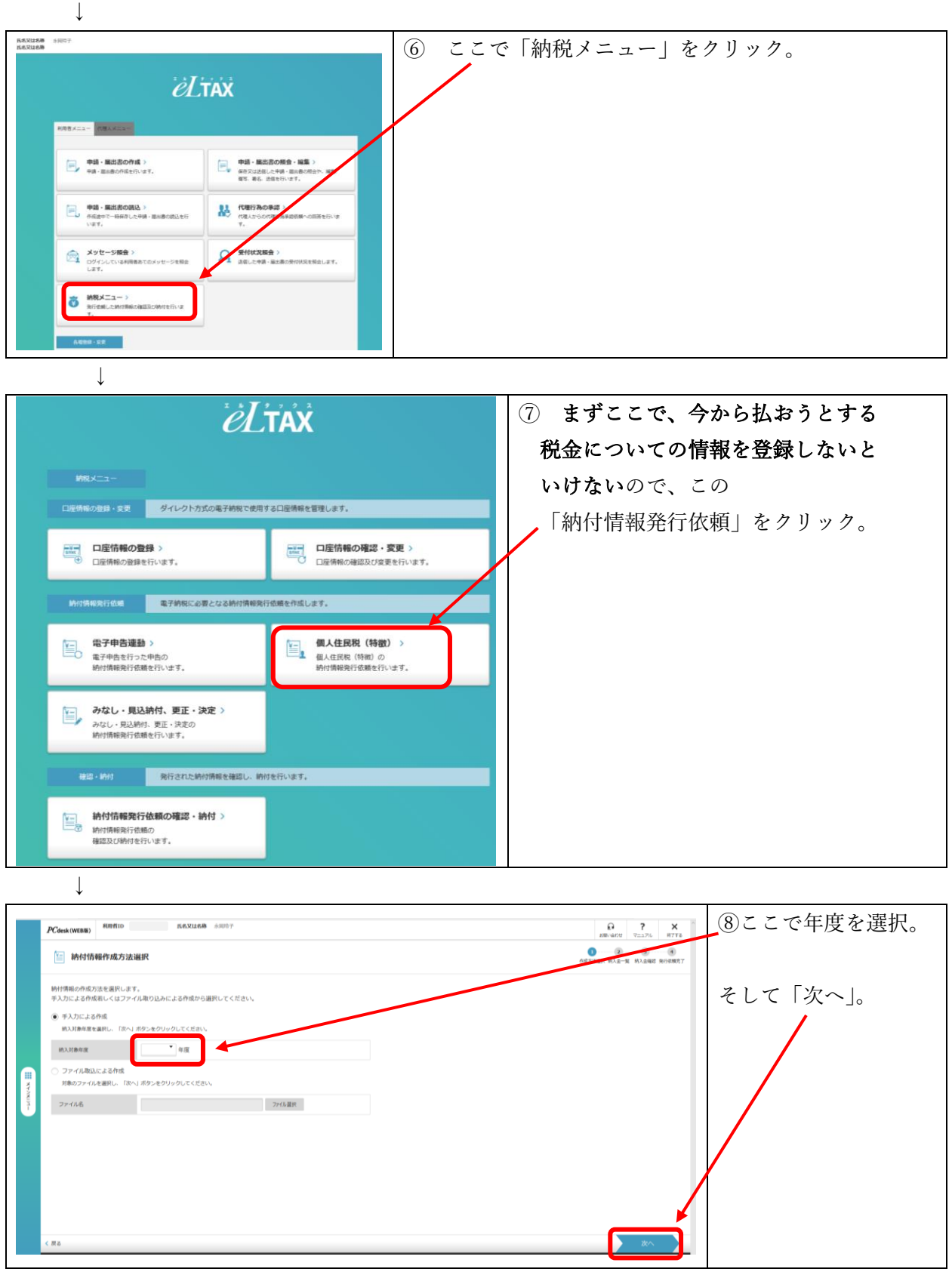

 $\downarrow$ 

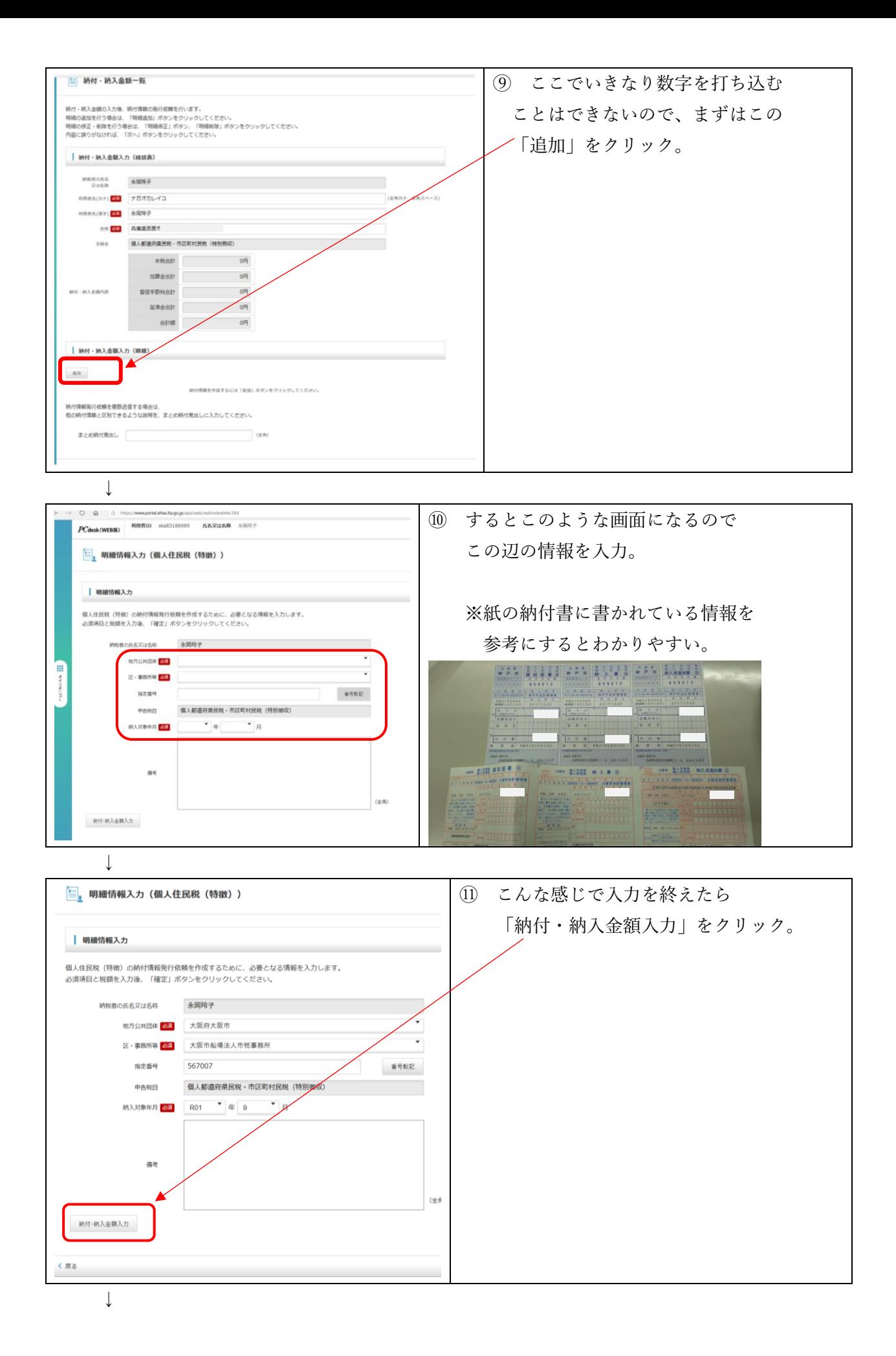

永岡玲子税理士事務所

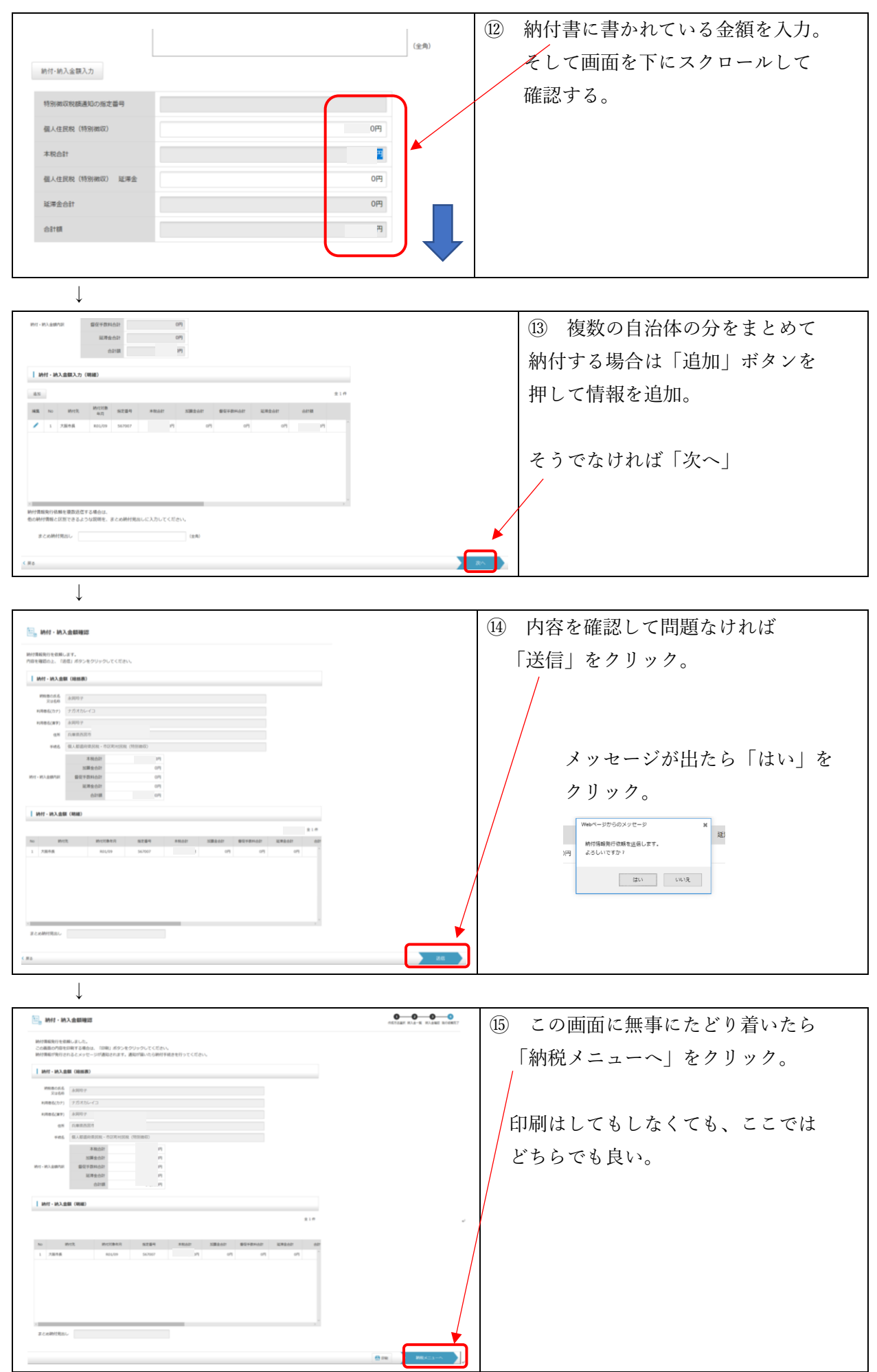

永岡玲子税理士事務所

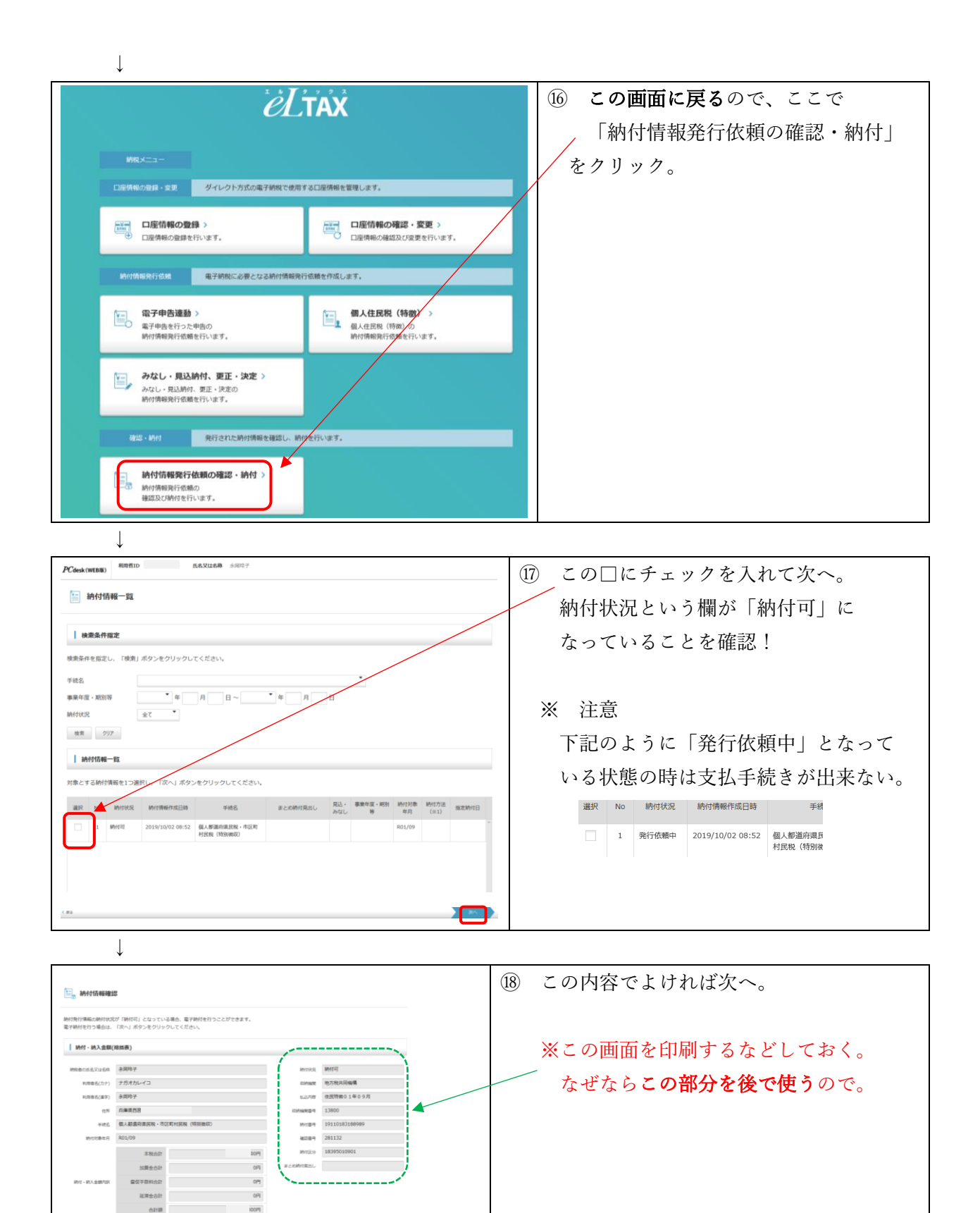

 $\downarrow$ 

 $1.991 \cdot 0.3.030 (0.01)$  $\overline{a}$ 

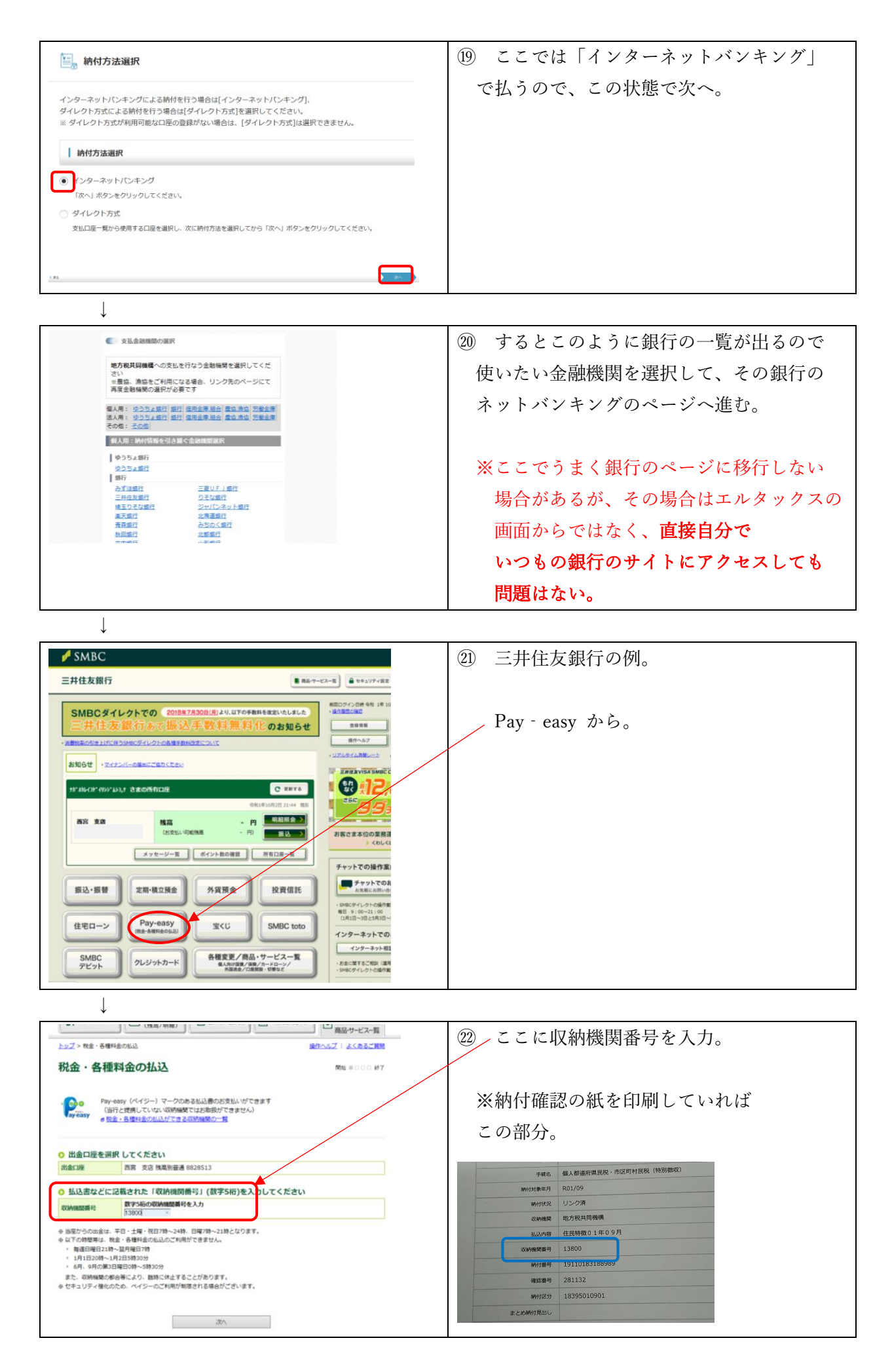

永岡玲子税理士事務所

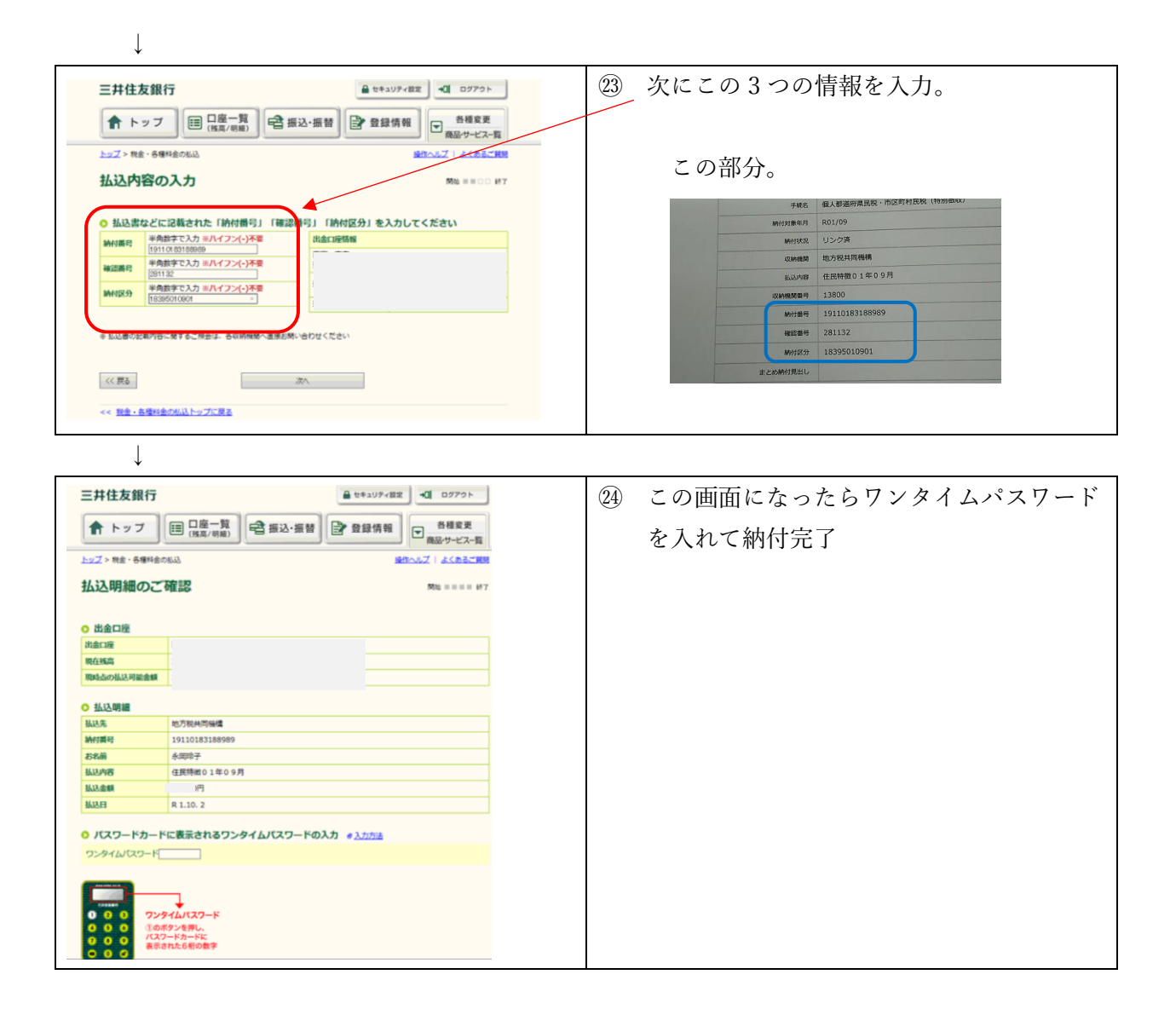

お疲れ様でした。<( )>

## ※参考

無事に納付できたら、通帳の摘要画面にはこんな感じで表示されます。

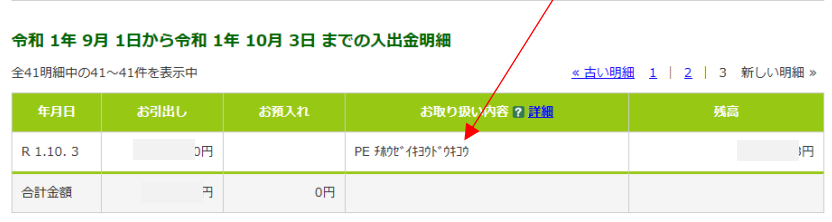